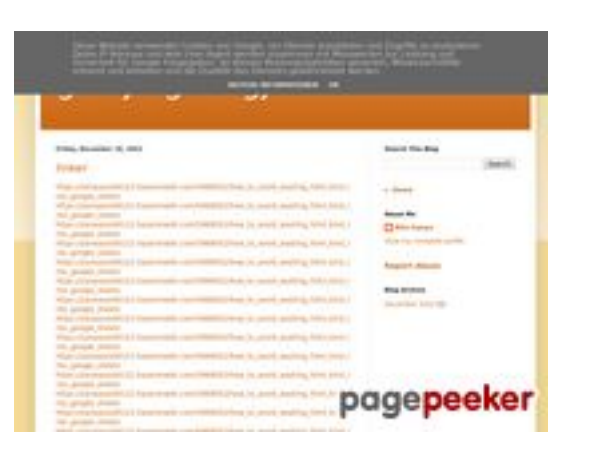

## **Webside score gvcxjhgfcxjgcv.blogspot.com**

Genereret December 16 2022 17:26 PM

**Scoren er 56/100**

### **SEO Indhold**

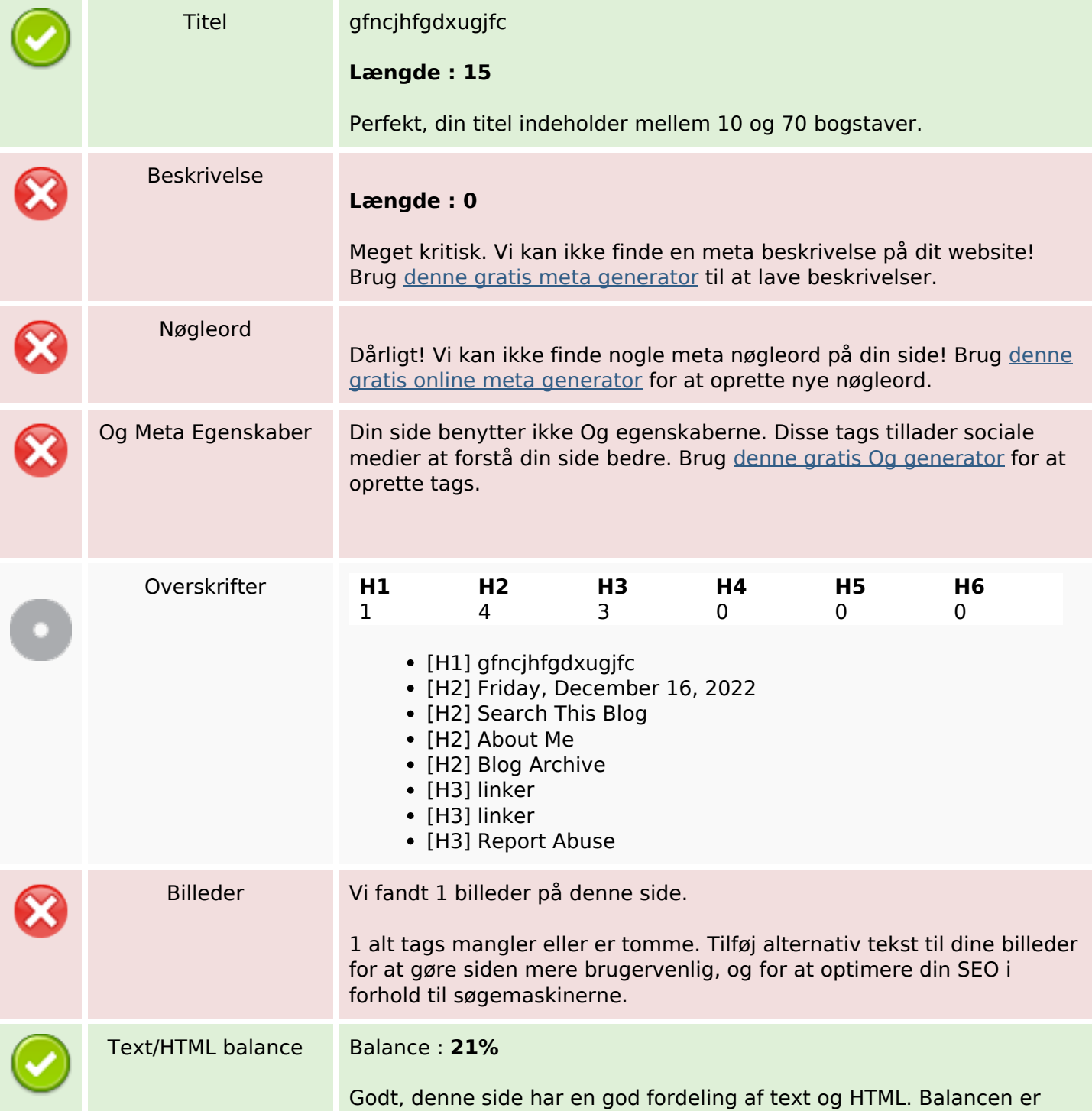

### **SEO Indhold**

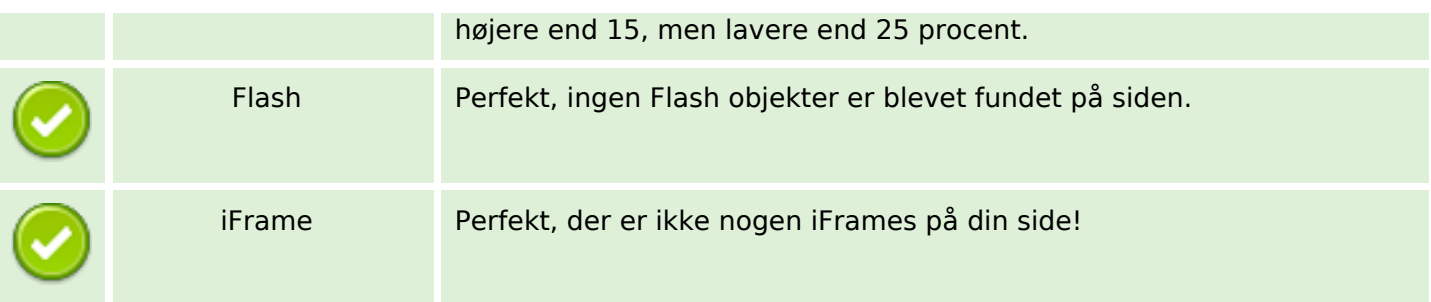

#### **SEO Links**

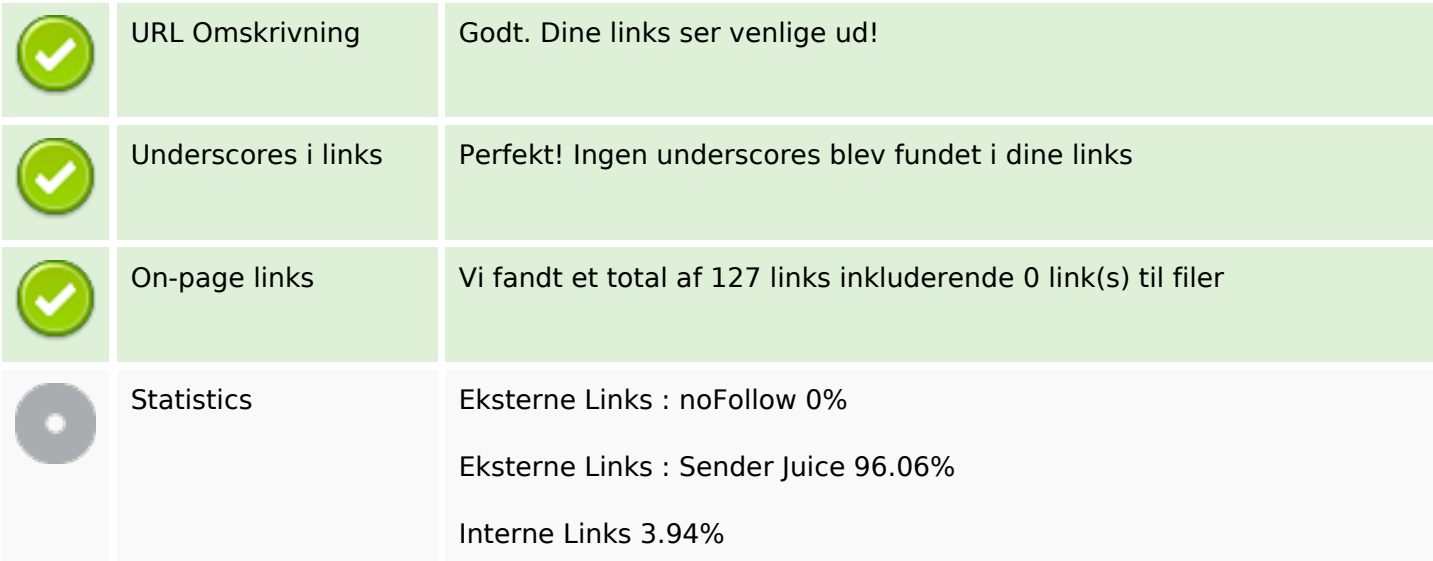

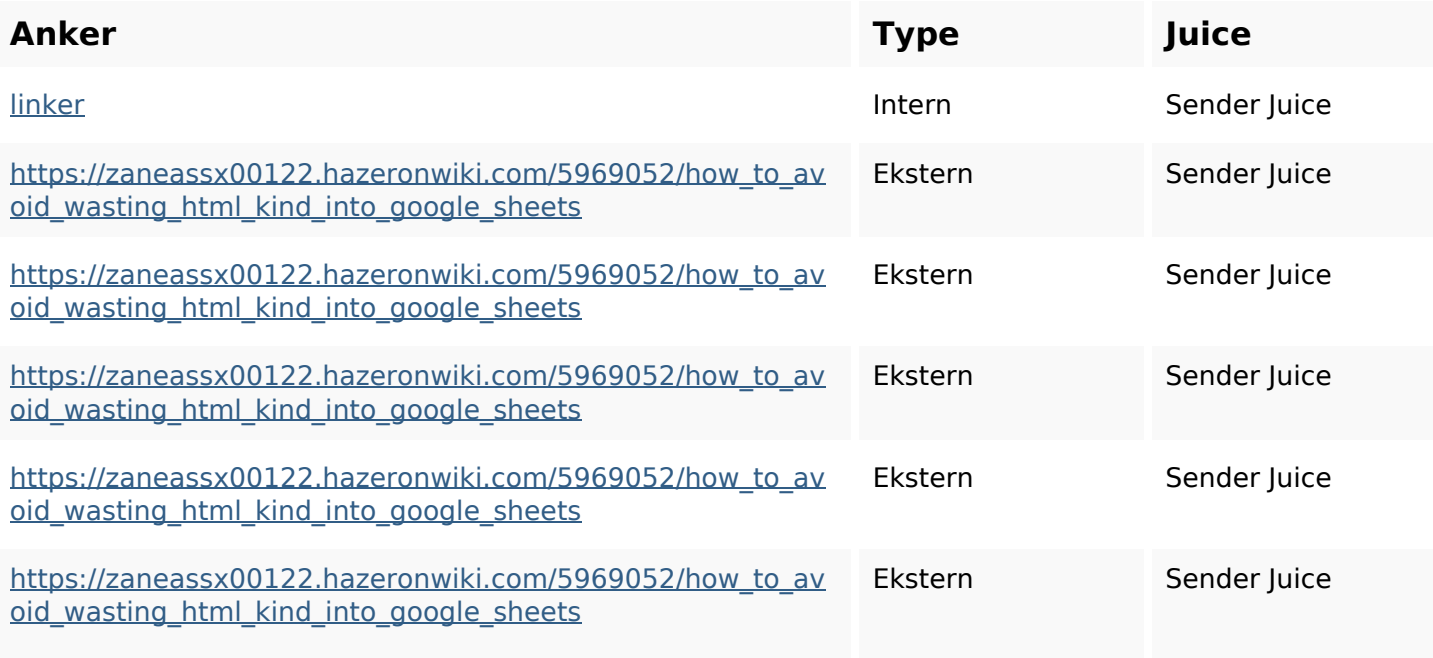

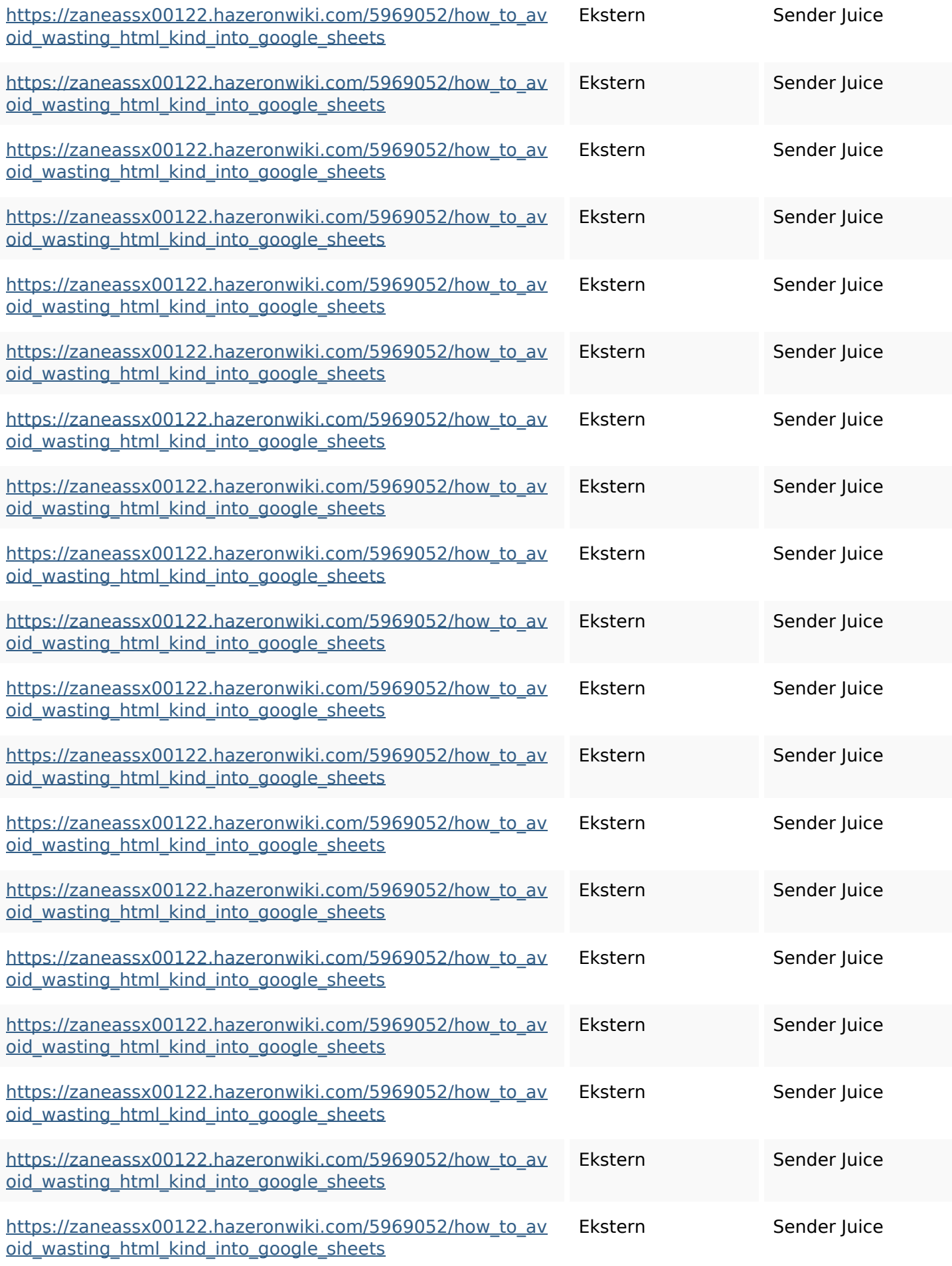

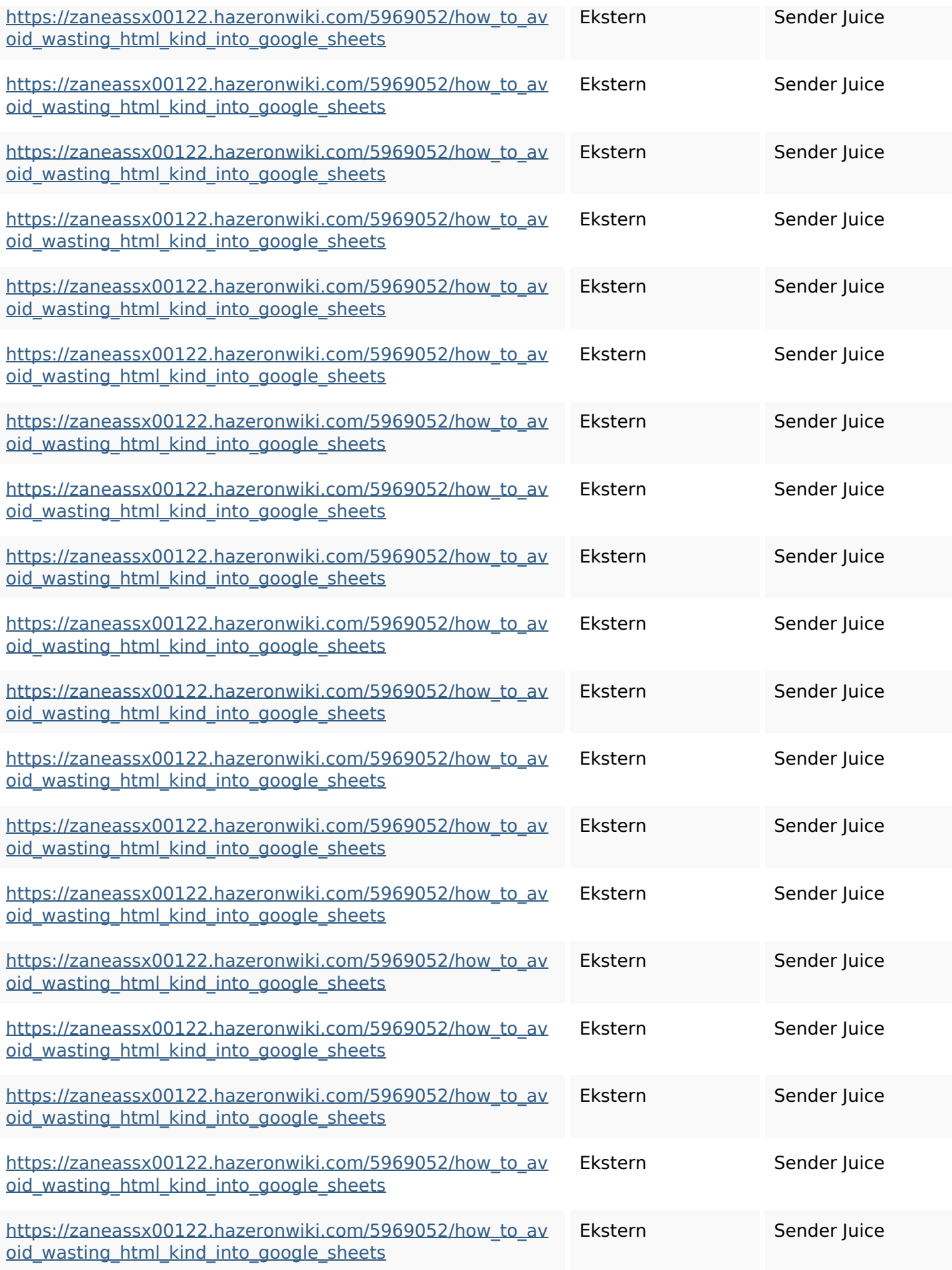

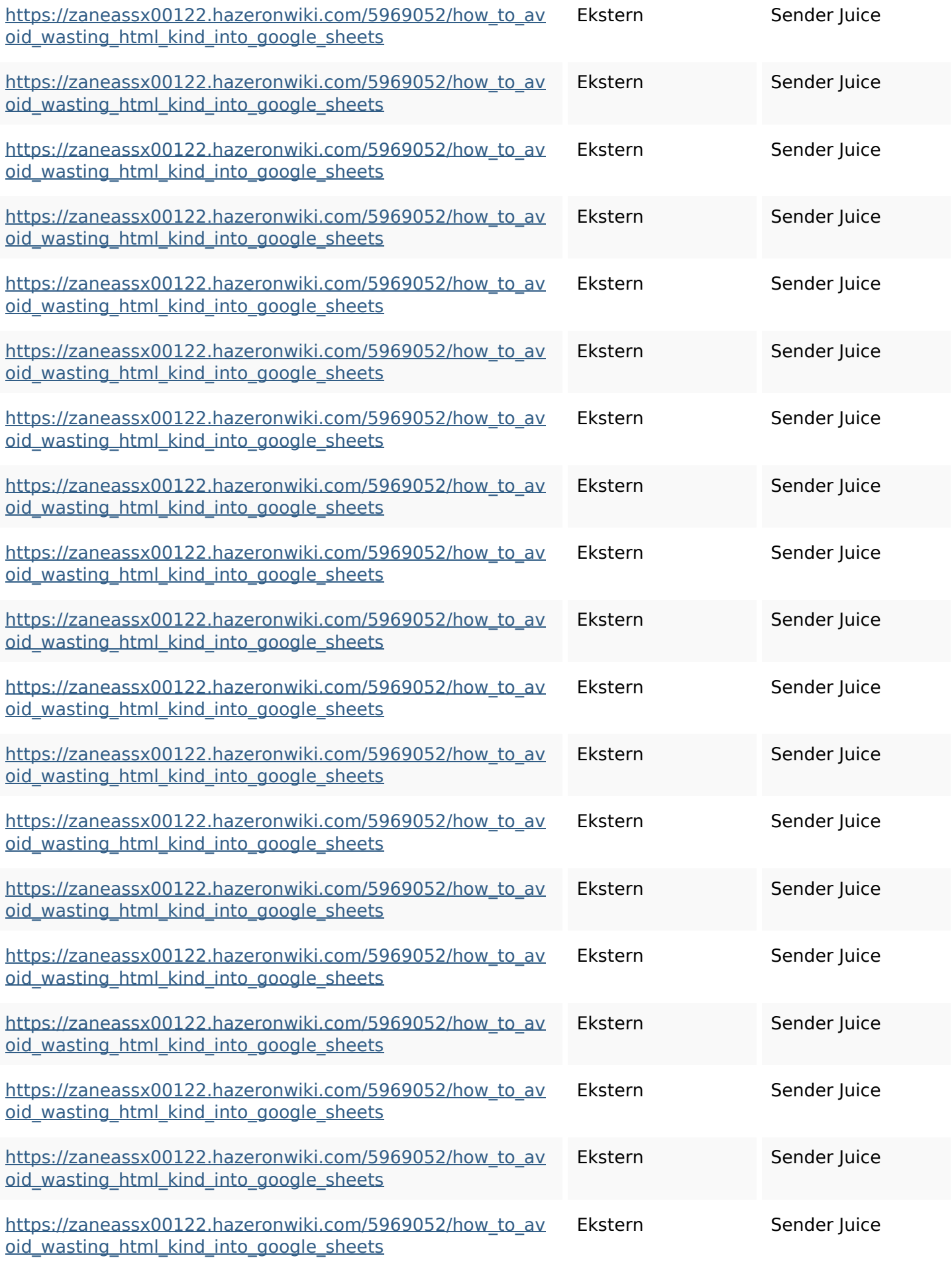

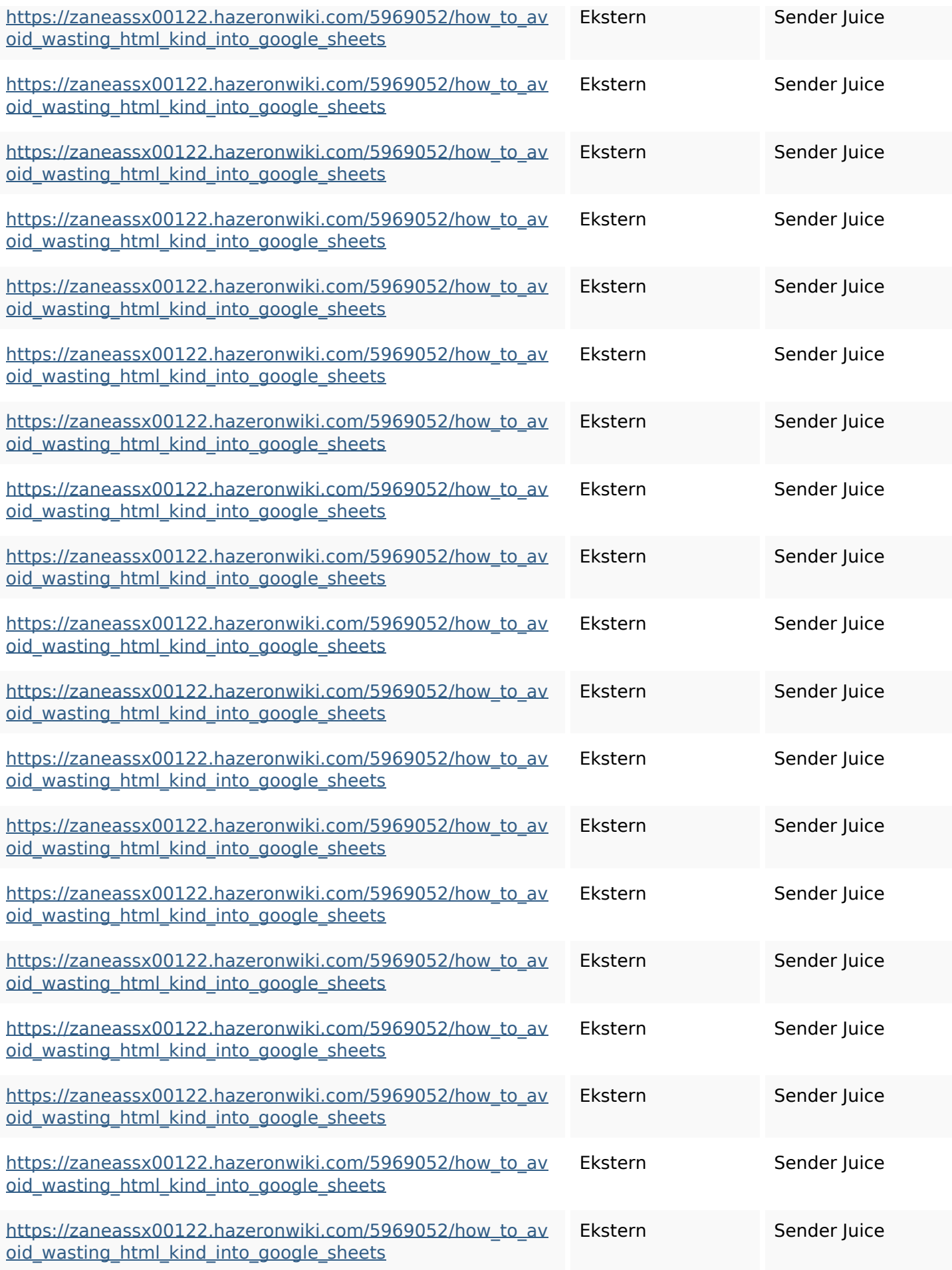

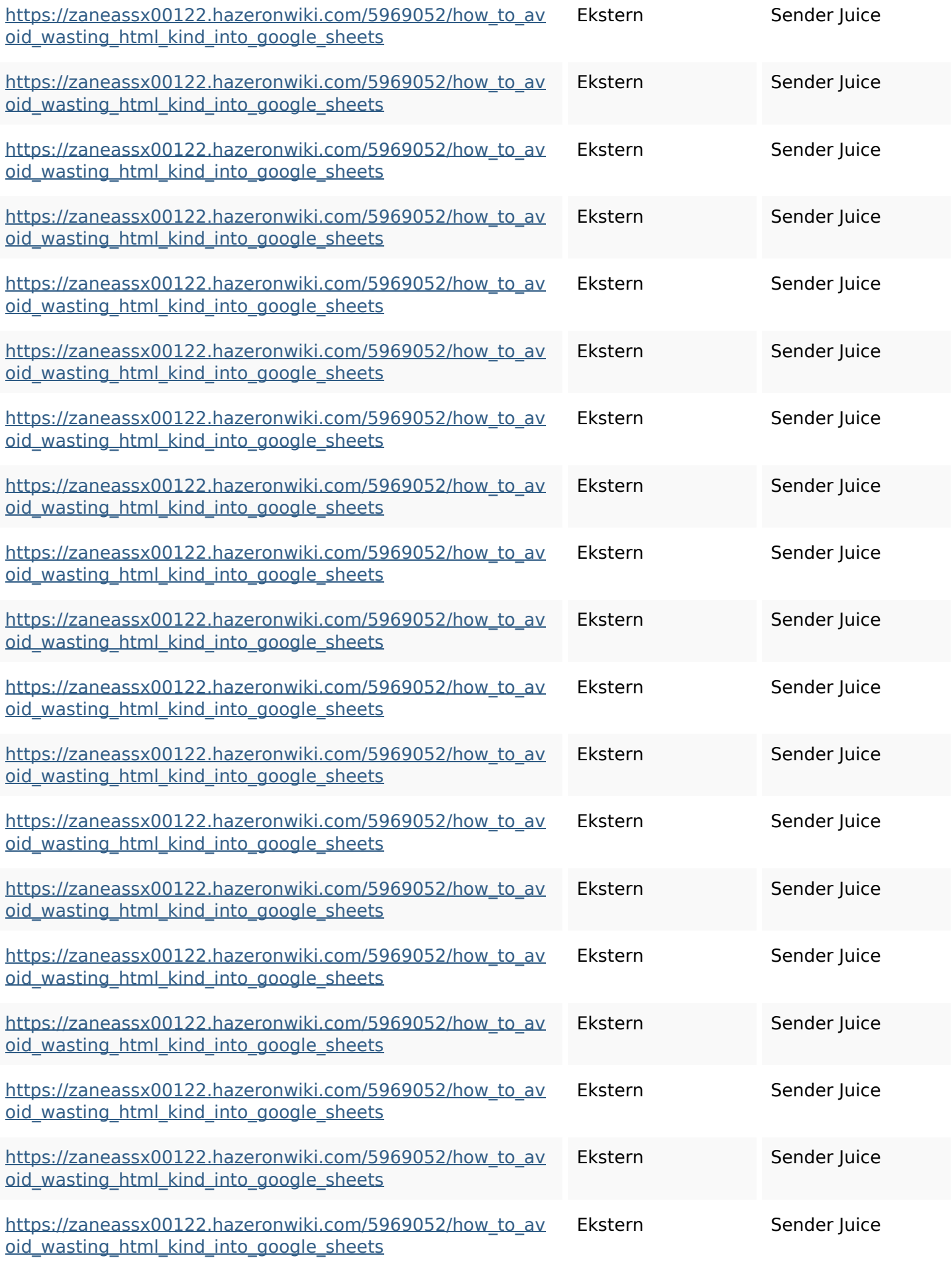

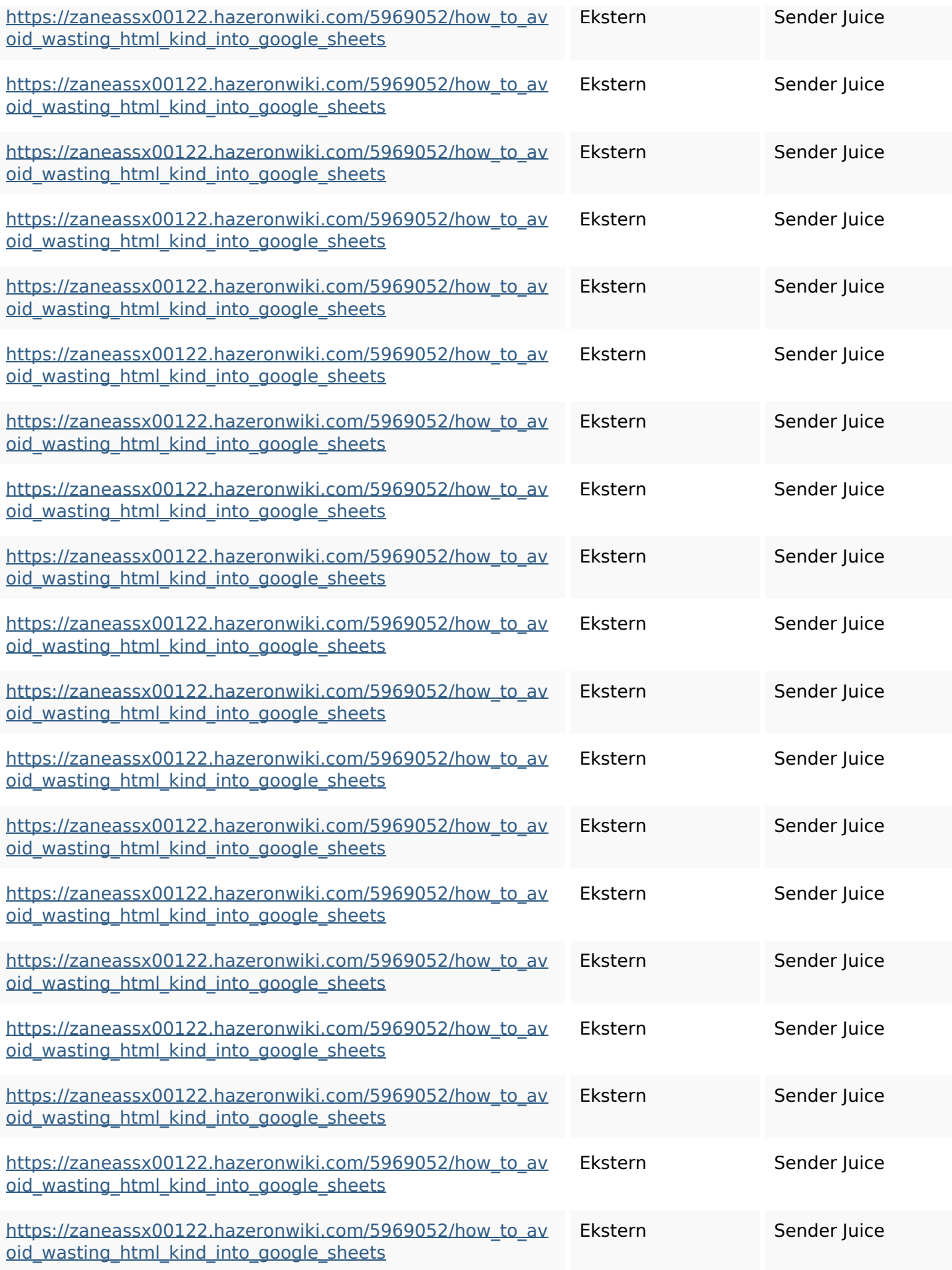

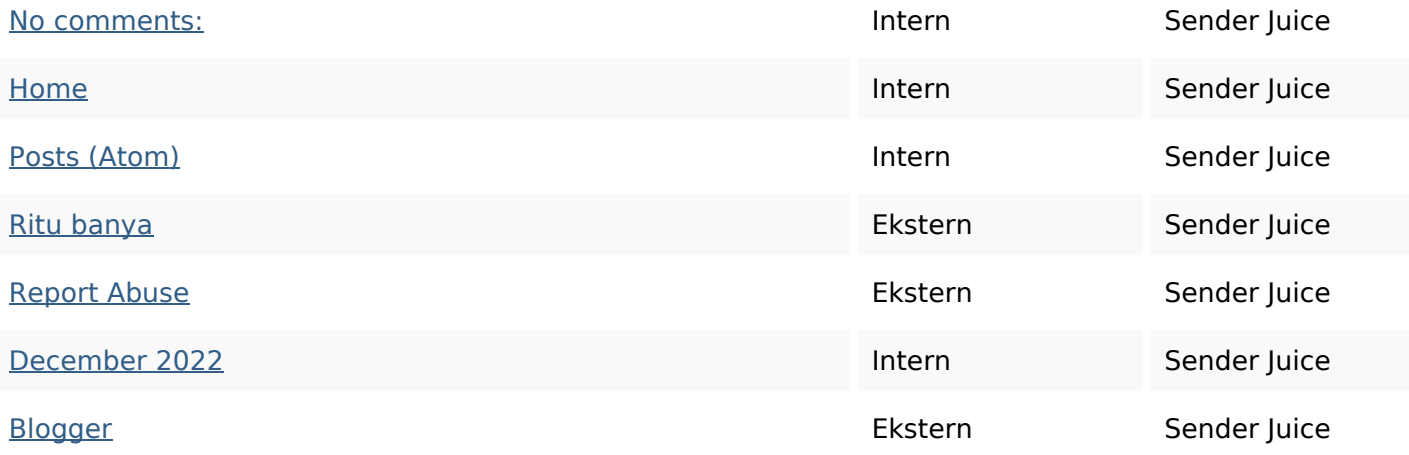

#### **SEO Nøgleord**

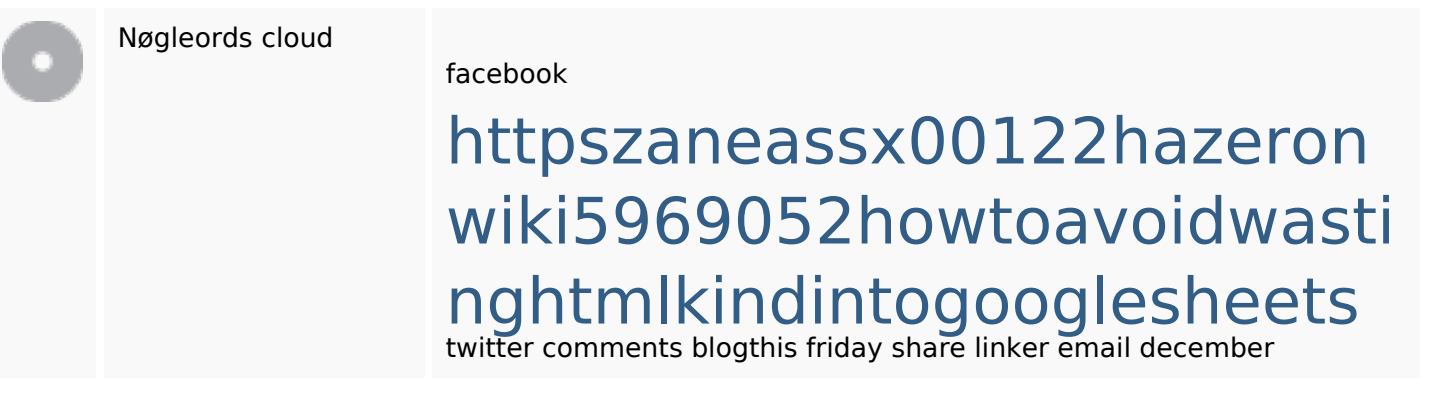

#### **Nøgleords balance**

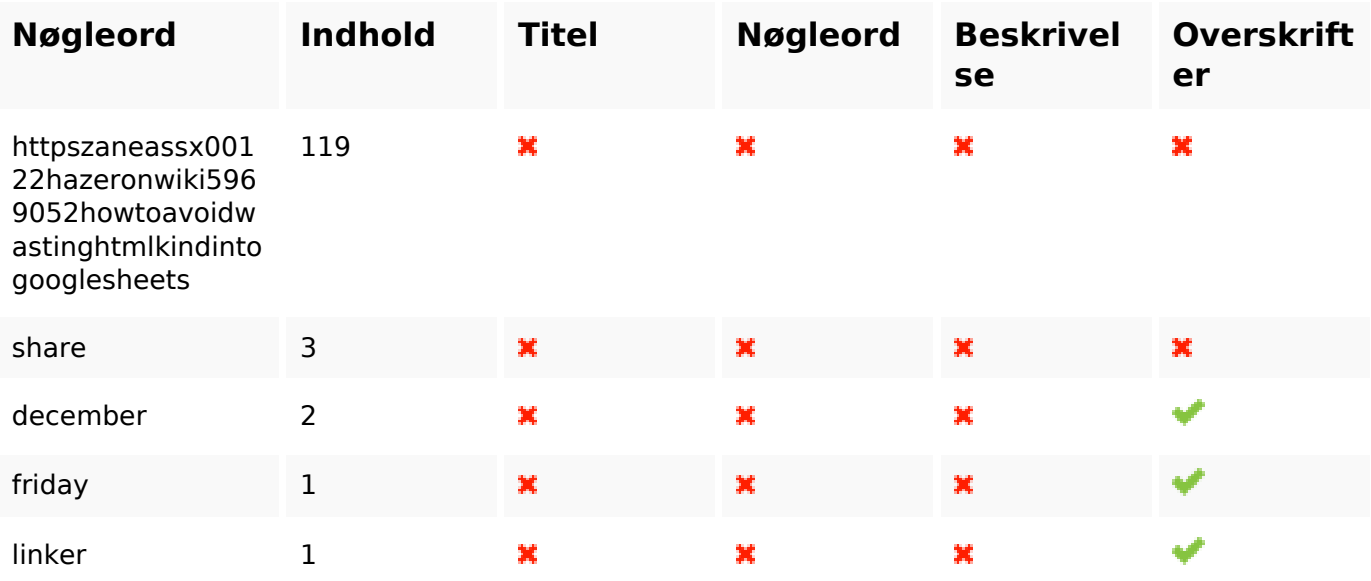

## **Brugervenlighed**

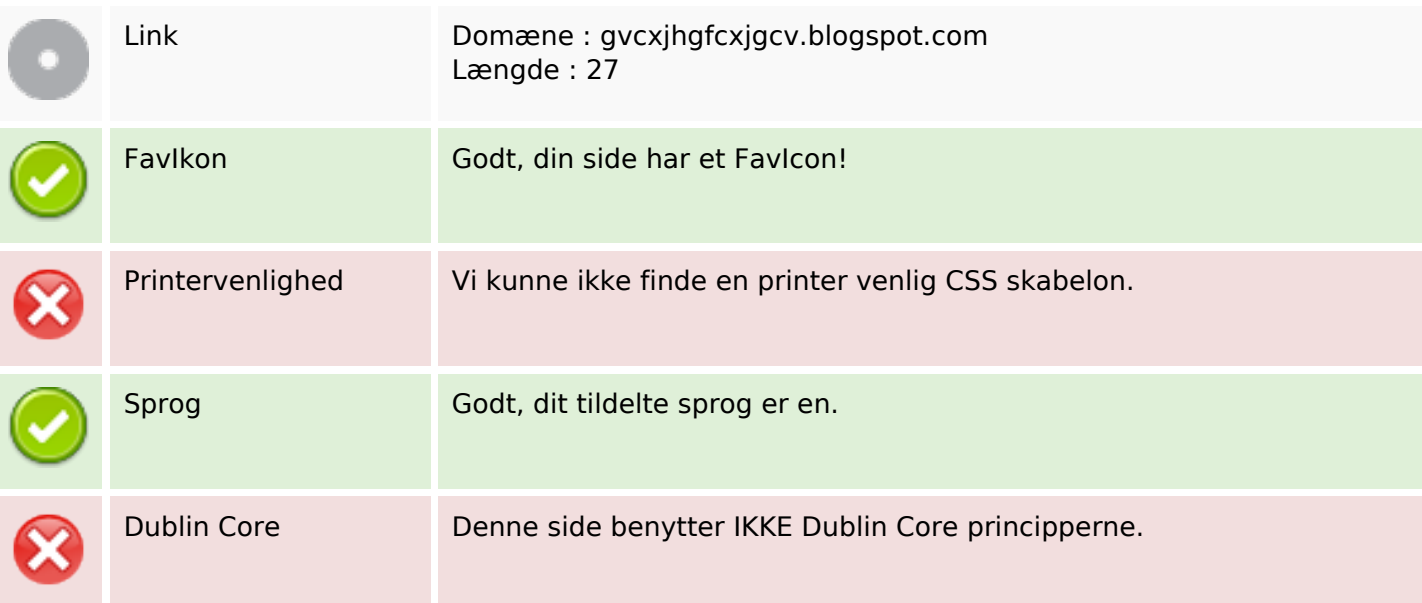

### **Dokument**

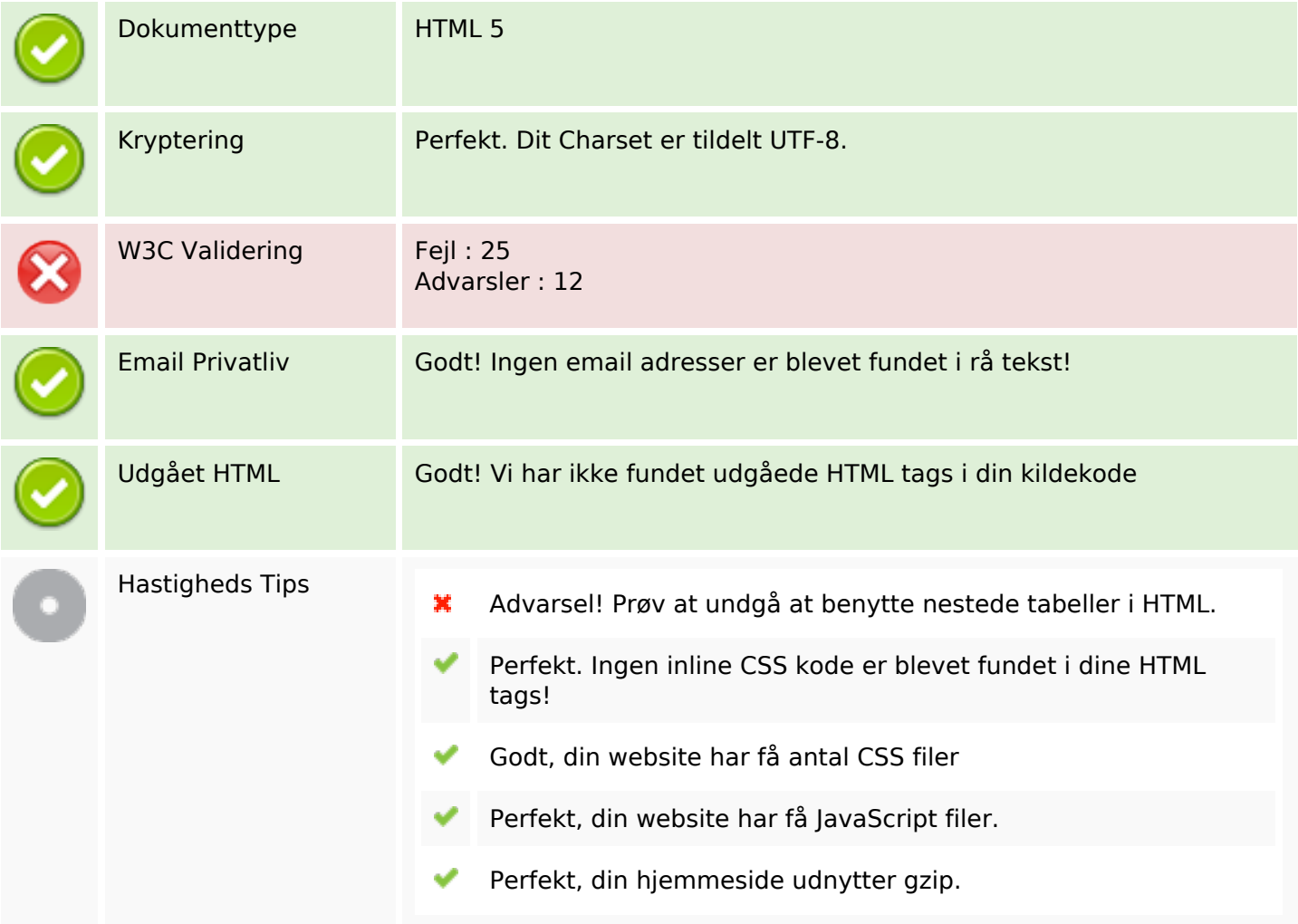

#### **Mobil**

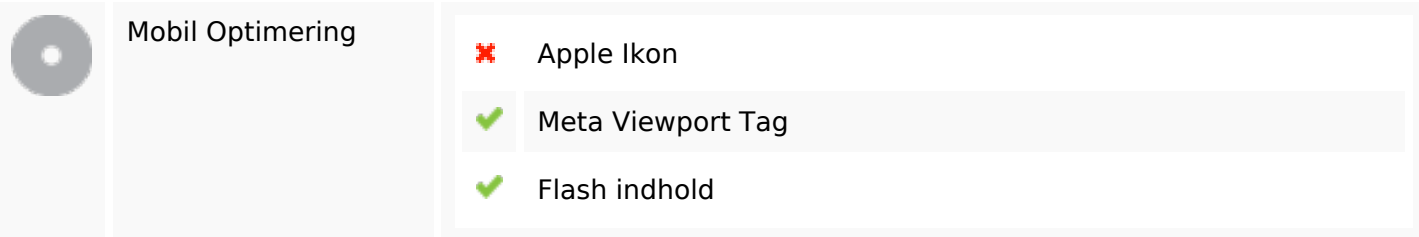

# **Optimering**

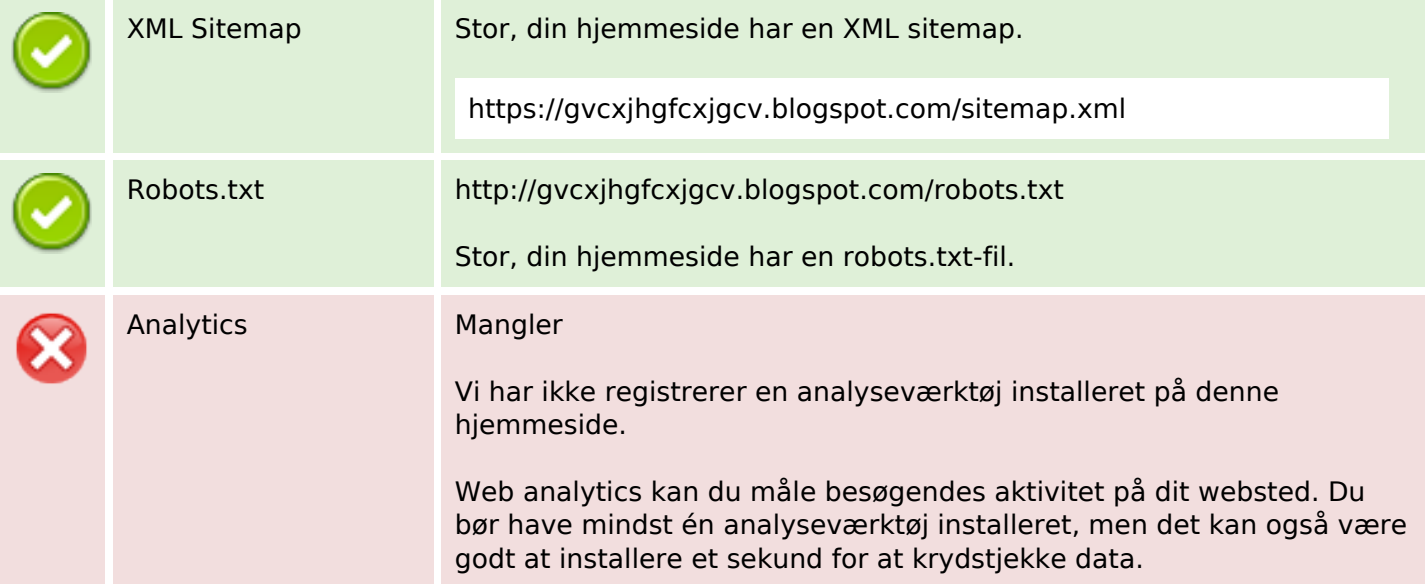